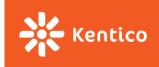

## Lecture 5

Petr Svirák

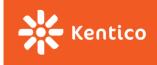

#### **Table of contents**

- Routing (react-router, connected-react-router, react-helmet)
- Forms (redux-forms, classes)
- Fetch API (isomorphic-fetch, promise, async/await, file upload)
- Web project assignment (assignment, prototype, features, REST API)

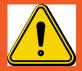

There are **few bugs** in some of the **tags** mentioned **in** slides' **headers** that follow. While there is **stable** code under the **latest** tag (<u>lecture-5</u>), you need to **fix** bugs **manually** when **checking** out a bug-**affected** commits. See tags in <u>**GitHub repository</u></u> to find <b>what** to **fix** and **how** fix it.</u>

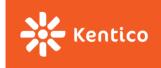

# Routing

#### React 16

- React 16
  - Fiber
  - Better errors handling
  - Return multiple elements
- Read on:
  - 1. <a href="https://reactjs.org/blog/2017/09/26/react-v16.0.html">https://reactjs.org/blog/2017/09/26/react-v16.0.html</a>
  - 2. <a href="https://edgecoders.com/react-16-features-and-fiber-explanation-e779544bb1b7">https://edgecoders.com/react-16-features-and-fiber-explanation-e779544bb1b7</a>

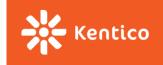

#### **Static files**

- Serving media files
- Changing app.html
- Read on:
  - https://stackoverflow.com/a/27651720/1138663

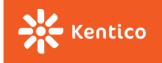

### Layout

- Structure changes
  - strongly affected by bootstrap design
  - matter of taste/personal (dis)ability

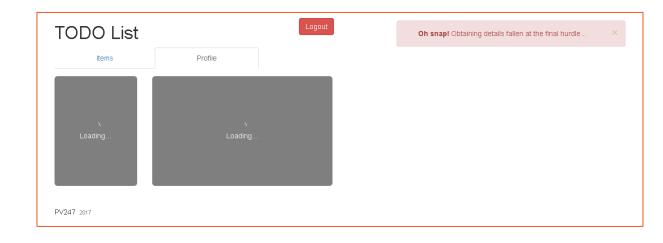

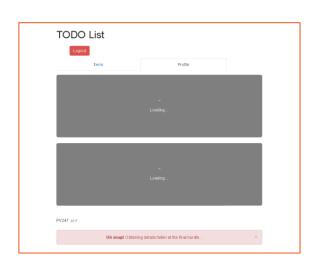

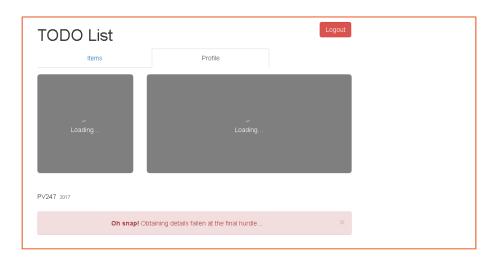

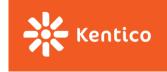

### Routing philosophy

- Static routing
  - Routes as component (single all-mighty switch)
  - pre-v4 react-router
- Dynamic routing
  - Route as you render (per-component switch)
  - More aligned with React philosophy
  - v4 react-router
- Read on:
  - https://reacttraining.com/react-router/core/guides/philosophy

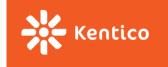

#### react-router – different routers

- BrowserRouter
  - Based on HTML5 history API
  - Requires server handling dynamic requests (response to any possible URI)
- HashRouter
  - Based on window.location.hash
  - Can be used with static websites (server-less)
- MemoryRouter & StaticRouter mostly used for testing
- Read on:
  - 1. <a href="https://medium.com/@pshrmn/a-simple-react-router-v4-tutorial-7f23ff27adf">https://medium.com/@pshrmn/a-simple-react-router-v4-tutorial-7f23ff27adf</a>
  - 2. <a href="https://reacttraining.com/react-router/web/api/Router">https://reacttraining.com/react-router/web/api/Router</a>

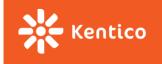

### react-router - routing

- Route
  - path → [component¹|render¹|children²]
    - <sup>1</sup> renders only when path matches <sup>2</sup> always renders
  - exact
    - no sub-path makes match
    - not by default
  - Enhances inner components' props
- Link
  - Renders link to given route
  - Nastily customizable
- Read on:
  - 1. <a href="https://reacttraining.com/react-router/web/example/basic">https://reacttraining.com/react-router/web/example/basic</a>
  - 2. <a href="https://reacttraining.com/react-router/web/api/Route">https://reacttraining.com/react-router/web/api/Route</a>
  - 3. <a href="https://reacttraining.com/react-router/web/api/Link">https://reacttraining.com/react-router/web/api/Link</a>

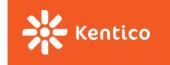

#### With Redux

- react-router-redux (official plugin, but alfa only)→ connected-router-redux (same API)
- Why
  - Enabled time-traveling
  - Allows changing route based on an user action (redux thunk)
- Read on:
  - http://redux.js.org/docs/advanced/UsageWithReactRouter.html
  - 2. <a href="https://github.com/supasate/connected-react-router">https://github.com/supasate/connected-react-router</a>
  - 3. <a href="https://github.com/reactjs/react-router-redux">https://github.com/reactjs/react-router-redux</a>

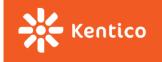

### Complex example: Login page

- Unauthenticated → login page
- Authentication → persist token
- Logout  $\rightarrow$  a button
- Support refresh → token in storage

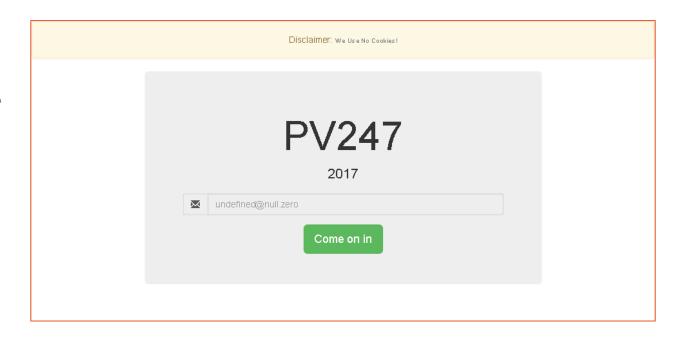

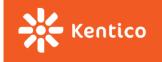

### Page head

- Browser history shows static title (in great numbers)
- Many sites requires/reads specific tags (SEO, social networks, ...)
- Read on:
  - https://github.com/nfl/react-helmet

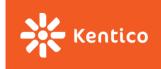

# Forms

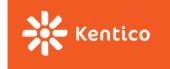

#### redux-forms

- Most applications has something for user to fill in
- Most react-redux application solve the same problems (and in the same way)
- Field
  - Wrapper component
  - props.input & props.metadata
- reduxForm
  - HoC like connect
  - static & dynamic configuration
- Read on:
  - https://redux-form.com/7.0.1/docs/gettingstarted.md/

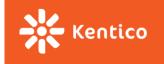

### Merging classes

- Usually required when rendering eye-candy components (e.g. validate input fields)
- Code becomes clutter with if statements (not so eye-candy in the inside)
- NPM to the rescue (for example): <a href="https://www.npmjs.com/package/classnames">https://www.npmjs.com/package/classnames</a>

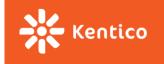

#### redux-forms - validation

- Validation
  - Field-level validation
    - code readability
  - Form-level validation
    - sort-of legacy
    - client-side validation in general speeds up UX & prevents unnecessary traffic
  - Server (async) validation
    - Some validations (e.g. uniqueness) need most up-to-date state to work properly
    - Form/App should not freeze only because of request
- Read on:
  - 1. <a href="https://redux-form.com/7.0.1/examples/fieldlevelvalidation/">https://redux-form.com/7.0.1/examples/fieldlevelvalidation/</a>
  - 2. <a href="https://redux-form.com/7.0.1/examples/asyncvalidation/">https://redux-form.com/7.0.1/examples/asyncvalidation/</a>
  - 3. <a href="https://redux-form.com/7.0.1/examples/syncvalidation/">https://redux-form.com/7.0.1/examples/syncvalidation/</a>

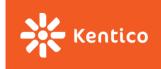

# Fetch

### (Isomorphic) fetch

- Replacement API for XMLHttpRequest
  - Provides way to make asynchronous calls via HTTP
- Not support by all browsers
- Good polyfill: <a href="https://www.npmjs.com/package/isomorphic-fetch">https://www.npmjs.com/package/isomorphic-fetch</a>
  - fetch is but a function (window.fetch)
  - Only connection failures are reported as errors
  - Requires promises to work, supports Node & Browserify
- Read on:
  - 1. <a href="https://github.com/github/fetch">https://github.com/github/fetch</a>
  - https://developer.mozilla.org/en-US/docs/Web/API/Fetch\_API

#### **Promises**

- Promise is an object
- Promise always returns Promise
- Promise is always either: Pending or Fulfilled or Rejected
- Represent eventual completion (or failure) of an asynchronous operation
- Newly created Promise accepts resolve and reject callbacks
- Object returned from a promise's then/catch methods means new fulfilled promise
- Object thrown from a promise's then/catch methods means new rejected promise
- Helps solving callback hell (pyramid of doom)
- Read on:
  - 1. <a href="https://developer.mozilla.org/en-US/docs/Web/JavaScript/Reference/Global\_Objects/Promise">https://developer.mozilla.org/en-US/docs/Web/JavaScript/Reference/Global\_Objects/Promise</a>
  - 2. <a href="https://strongloop.com/strongblog/node-js-callback-hell-promises-generators/">https://strongloop.com/strongblog/node-js-callback-hell-promises-generators/</a>
  - 3. <a href="https://github.com/stefanpenner/es6-promise">https://github.com/stefanpenner/es6-promise</a>

### Complex example: Authentication

- Token authentication
  - API requires an email (no passwords in this API) before providing a token
  - Token is needed for all other API requests
- Token expiration
  - API sends no information about token's expiration
  - Assume a time span when token is surely valid and throw token away after given time
    - This avoids unnecessary API call that will surely fail
    - Any call can still fail when token really expires → this indicates no further request will succeed → user should be logged out (this is not implemented in this example)
- Read on:
  - 1. <a href="https://developer.mozilla.org/en-US/docs/Web/HTTP/Headers/Authorization">https://developer.mozilla.org/en-US/docs/Web/HTTP/Headers/Authorization</a>
  - 2. <a href="https://scotch.io/tutorials/the-ins-and-outs-of-token-based-authentication">https://scotch.io/tutorials/the-ins-and-outs-of-token-based-authentication</a>
  - 3. <a href="https://jwt.io/">https://jwt.io/</a>
  - 4. <a href="https://www.npmjs.com/package/react-loader-advanced">https://www.npmjs.com/package/react-loader-advanced</a>

### Complex example: Get profile details

- Load details from API
  - Data were pre-stored in customData field
  - Authenticated GET request is required by API
  - User should be logged out when token is invalid (status code 401)
  - User should be informed that an asynchronous operation is running
- Show errors on the right side of the app

### Async/await

- Async functions always return Promise
- Allows flattening nesting Promise hell
- Allows using try-catch(-finally) to handle Rejected promises
- Read on:
  - 1. <a href="https://developer.mozilla.org/en-US/docs/Web/JavaScript/Reference/Statements/async\_function">https://developer.mozilla.org/en-US/docs/Web/JavaScript/Reference/Statements/async\_function</a>
  - 2. <a href="https://strongloop.com/strongblog/node-js-callback-hell-promises-generators/">https://strongloop.com/strongblog/node-js-callback-hell-promises-generators/</a>
  - 3. <a href="https://hackernoon.com/6-reasons-why-javascripts-async-await-blows-promises-away-tutorial-c7ec10518dd9">https://hackernoon.com/6-reasons-why-javascripts-async-await-blows-promises-away-tutorial-c7ec10518dd9</a>
  - 4. <a href="https://babeljs.io/docs/usage/polyfill/">https://babeljs.io/docs/usage/polyfill/</a>

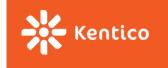

### Complex example: Change profile details

- User updates their details
- API does not validate details in any way
  - stores them as a string in customData field
- User should be notified the data are being stored since the operation can take some tike

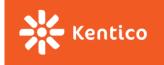

### **Upload file**

- FormData API
- react-dropzone
  - Allows handling file upload in a React way
  - https://www.npmjs.com/package/react-dropzone

- Read on:
  - 1. <a href="https://developer.mozilla.org/en-US/docs/Web/API/FormData">https://developer.mozilla.org/en-US/docs/Web/API/FormData</a>
  - 2. <a href="https://abandon.ie/notebook/simple-file-uploads-using-jquery-ajax">https://abandon.ie/notebook/simple-file-uploads-using-jquery-ajax</a>

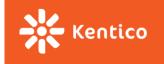

### Complex example: Upload avatar

- Hovering over existing avatar shows an overlay
- Overlay allows clicking or dragging an image in supported format to it
- Image is uploaded to the server storage
- User's custom data are updated with uploaded image id
- Avatar is reloaded (new link is used)